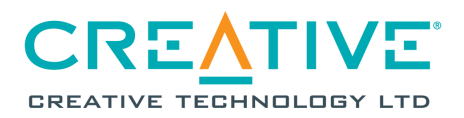

**Incorporated in the Republic of Singapore Company Registration No.: 198303359D** 

## **ANNUAL GENERAL MEETING TO BE HELD ON 28 OCTOBER 2021**

- 1. **Background**. Creative Technology Ltd ("**Creative**" or the "**Company**") refers to:
	- (a) the COVID-19 (Temporary Measures) Act 2020 which enables the Minister for Law by order to prescribe alternative arrangements for listed companies in Singapore to, inter alia, conduct general meetings, either wholly or partly, by electronic communication, video conferencing, tele-conferencing or other electronic means;
	- (b) the COVID-19 (Temporary Measures) (Alternative Arrangements for Meetings for Companies, Variable Capital Companies, Business Trusts, Unit Trusts and Debenture Holders) Order 2020 (the "**Order**") which sets out the alternative arrangements in respect of, inter alia, general meetings of companies; and
	- (c) the joint statement by the Accounting and Corporate Regulatory Authority, Monetary Authority of Singapore and Singapore Exchange Regulation of 13 April 2020 (and subsequently updated on 27 April 2020, 22 June 2020 and 1 October 2020) which provides additional guidance on the conduct of general meetings amid the evolving COVID-19 situation.
- 2. **Date, time and conduct of AGM**. Creative is pleased to announce that pursuant to the Order, its Annual General Meeting ("**AGM**") will be convened and held by way of electronic means on **Thursday, 28 October 2021 at 10.30 a.m.** (Singapore time). Our Chairman, Mr Sim Wong Hoo, will conduct the proceedings of the AGM.
- 3. **Notice of AGM and proxy form**. The Notice of AGM and proxy form will be sent to shareholders by electronic means via publication on our corporate website and will also be made available on the SGXNet1. Printed copies of these documents will **not** be sent by post to shareholders.
- 4. **No personal attendance at AGM**. Due to the current COVID-19 situation in Singapore, **shareholders will not be able to attend the AGM in person**.
- 5. **Alternative arrangements for participation at the AGM**. Shareholders may participate at the AGM by:
	- (a) observing and/or listening to the AGM proceedings via live audio-visual webcast or live audio-only stream;
	- (b) submitting questions in advance of the AGM; and/or
	- (c) appointing the Chairman of the Meeting as proxy to attend, speak and vote on their behalf at the AGM.

Details of the steps for pre-registration, pre-submission of questions and voting at the AGM by shareholders, including CPFIS and SRS investors, are set out in the Appendix to this announcement. In addition, CPFIS or SRS investors who wish to appoint the Chairman of the Meeting as proxy should approach their respective CPF Agent Banks or SRS Operators to submit their votes by **5.00 p.m. on 18 October 2021**.

1 The Notice of AGM and proxy form may be accessed on our corporate website at the URL

https://sg.creative.com/corporate/investor/reports and on the SGXNet at the URL https://www.sgx.com/securities/companyannouncements.

- 6. **Persons who hold shares through relevant intermediaries**. Persons who hold Creative shares through relevant intermediaries (as defined in section 181 of the Companies Act, Chapter 50), other than CPFIS and SRS investors, and who wish to participate in the AGM by:
	- (a) observing and/or listening to the AGM proceedings via live audio-visual webcast or live audio-only stream;
	- (b) submitting questions in advance of the AGM; and/or
	- (c) appointing the Chairman of the Meeting as proxy to attend, speak and vote on their behalf at the AGM,

should contact the relevant intermediary through which they hold such shares as soon as possible in order for the necessary arrangements to be made for their participation in the AGM.

7. **Annual Report 2021**. The Annual Report 2021 have been published on our corporate website, and may be accessed at the URL https://sg.creative.com/corporate/investor/reports. It will also be made available on the SGX website at the URL https://www.sgx.com/securities/companyannouncements.

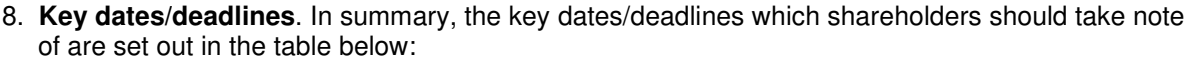

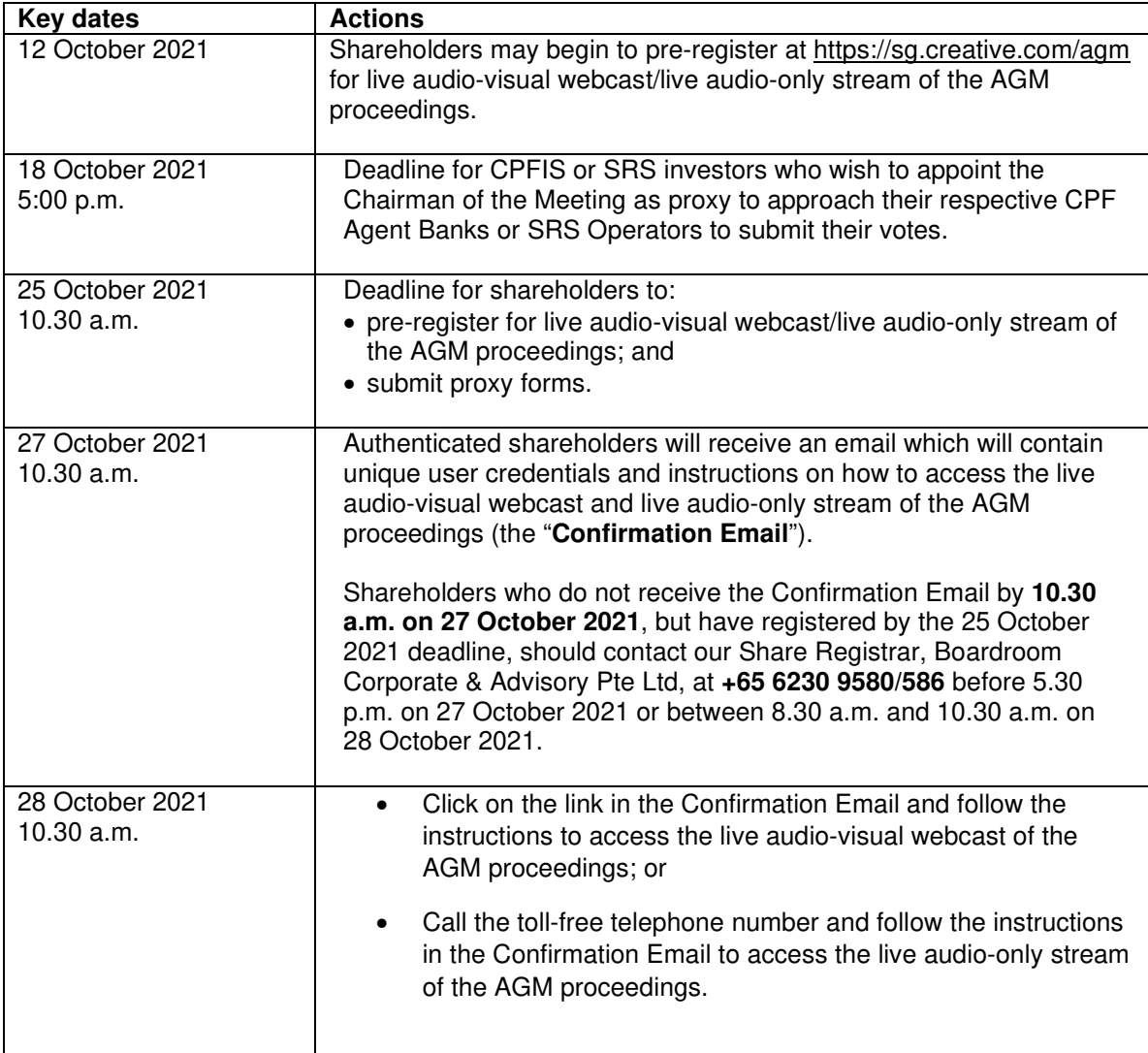

9. **Important reminder. Due to the constantly evolving COVID-19 situation in Singapore, we may be required to change our arrangements for the AGM at short notice. Shareholders should check our corporate website at the URL https://sg.creative.com/corporate/investor/reports or SGXNet at the URL** 

## **https://www.sgx.com/securities/company-announcements for the latest updates on the status of the AGM.**

Creative would like to thank all shareholders for their patience and co-operation in enabling us to hold our AGM with the optimum safe management measures amidst the current COVID-19 pandemic.

By Order of the Board

Ng Keh Long Company Secretary Creative Technology Ltd

12 October 2021

## **APPENDIX**

## **Steps for pre-registration, pre-submission of questions and voting at the AGM**

Shareholders will be able to observe and/or listen to the AGM proceedings through a live audiovisual webcast or live audio-only stream via their mobile phones, tablets or computers, submit questions in advance of the AGM and vote by appointing the Chairman of the Meeting as proxy to attend, speak and vote on their behalf at the AGM.

To do so, they will need to complete the following steps:

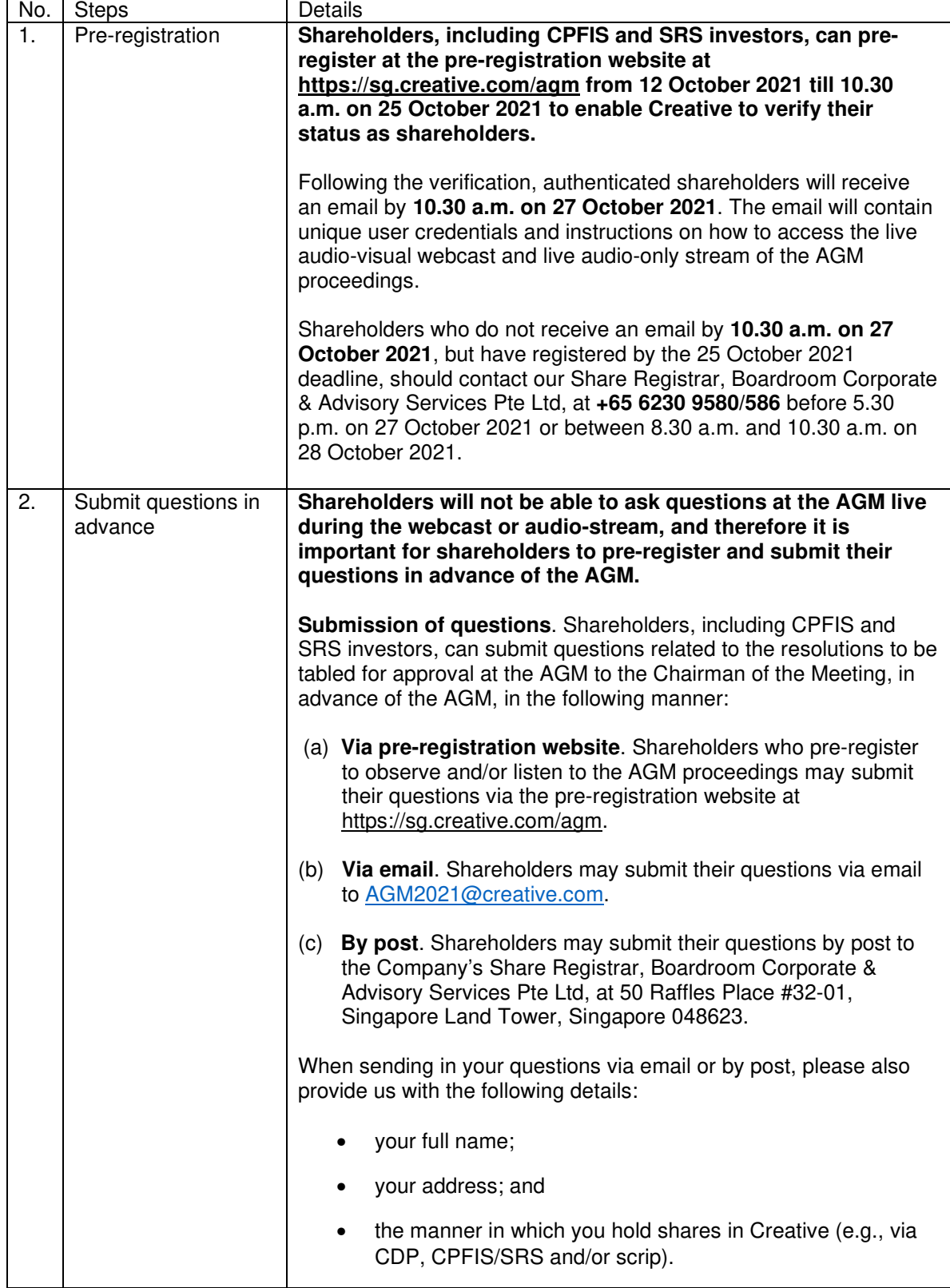

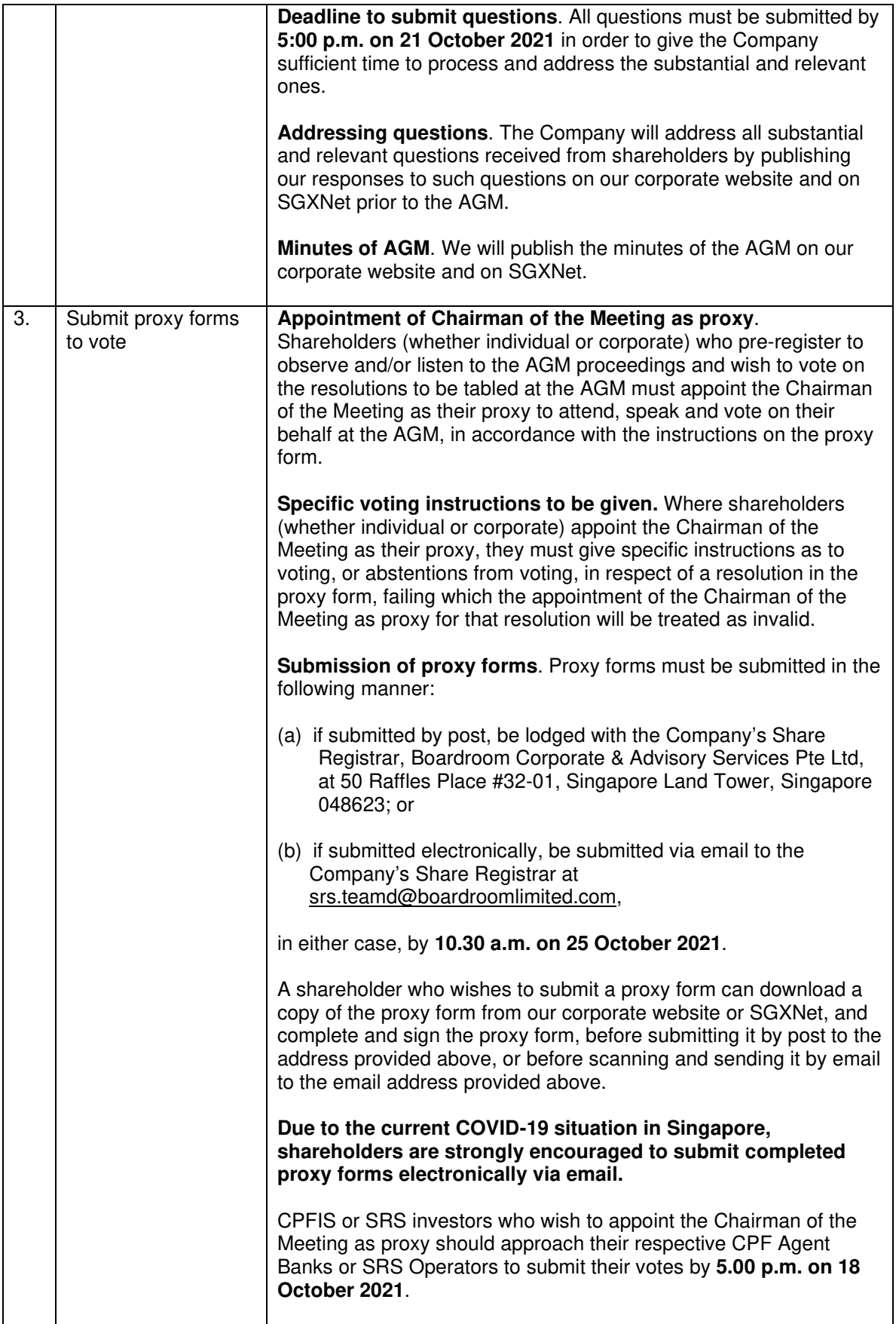